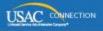

## SCHOOLS AND LIBRARIES PROGRAM

## **NEWS BRIEF**

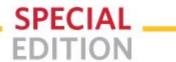

December 19, 2014

## FY2015 APPLICATION FILING WINDOW DATES ANNOUNCED

The FCC Form 471 application filing window for Funding Year 2015 will open at noon EST on Wednesday, January 14, 2015 and will close at 11:59 pm EDT on Thursday, March 26, 2015. The filing window will be open for 72 days.

Be sure to review the <u>FY2015 Eligible Services List</u> for details on products and services that are eligible for E-rate discounts in FY2015.

We will issue the customary Letter to the Field around the time that the FCC Form 471 application filing window opens to provide filing information and deadline reminders related to the window.

Meanwhile, keep the following in mind:

- You can file an FCC Form 470 now if you are ready to do so; you don't need to wait for the window to open. To file an FCC Form 470 online, go to the <u>Apply Online</u> page and click on the "Create Form 470" button.
- You must wait 28 days after the FCC Form 470 is POSTED to the USAC website before you can select a service provider, sign a contract (if applicable), and submit an FCC Form 471. If you issue an RFP after the FCC Form 470 is posted, you must wait 28 days from the release of the RFP to select a service provider.
- Thursday, February 26, 2015 is the last day to post an FCC Form 470 to the USAC website or issue an RFP and still complete all of these actions before the window closes.

You can find additional program guidance documents in the Reference Area of the USAC website

You are subscribed as <a href="EMAIL ADDRESS">EMAIL ADDRESS</a> to the SL News Brief.

To subscribe, click here: <a href="Subscribe">Subscribe</a>
To unsubscribe, click here: <a href="Unsubscribe">Unsubscribe</a>

Please do not reply to this email, instead, Submit a Question or call 1 (888) 203-8100.

USAC | 2000 L Street NW | Suite 200 | Washington, DC 20036

©1997-2014, Universal Service Administrative Company, All Rights Reserved.